# **pfSense - Bug #9059**

# **Update Unbound to 1.8.1**

10/23/2018 08:30 AM - Jim Pingle

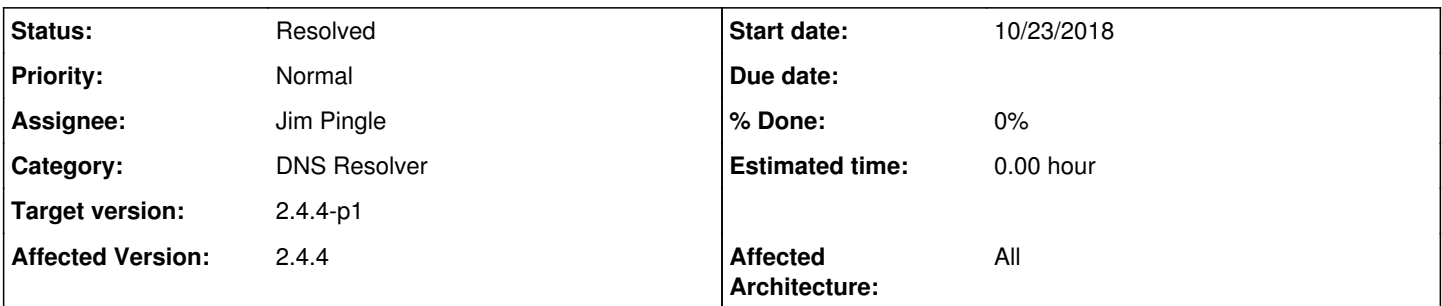

## **Description**

Unbound 1.8.1 has fixed a few memory leaks, notably one in DNS over TLS that causes unbound to consume all memory and fail after a few days.

We need to pull this into devel and have it in -p1 as well. Maybe even have it available for users to pull into 2.4.4, since users are seeing these memory issues and unbound failures in production setups.

<https://nlnetlabs.nl/pipermail/unbound-users/2018-October/010992.html>

### **History**

### **#1 - 10/30/2018 07:52 AM - Jim Pingle**

- *Status changed from New to In Progress*
- *Assignee changed from Renato Botelho to Jim Pingle*

Cherry picked a270651cc45b428b5f8167d1d533c50e5ee958c2 to devel. If it's OK on 2.4.5 we can consider picking it back to RELENG\_2\_4\_4 early to help with the memory leaks.

### **#2 - 11/07/2018 12:27 PM - Jim Pingle**

*- Status changed from In Progress to Resolved*

This was picked back to 2.4.4 last week. Looks good, no complaints or errors encountered.

#### **#3 - 12/03/2018 04:22 PM - Isaac McDonald**

I updated Unbound to 1.8.1

pkg update; pkg upgrade unbound

After the upgrade I found that Unbound appears to only be using a single thread. Note that only "thread 0" has any stats

>unbound-control -c /var/unbound/unbound.conf stats\_noreset

thread0.num.queries=1997 thread0.num.queries\_ip\_ratelimited=0 thread0.num.cachehits=21 thread0.num.cachemiss=1976 thread0.num.prefetch=3 thread0.num.zero\_ttl=7 thread0.num.recursivereplies=1943 thread0.requestlist.avg=18.0273 thread0.requestlist.max=55 thread0.requestlist.overwritten=0 thread0.requestlist.exceeded=0 thread0.requestlist.current.all=25 thread0.requestlist.current.user=18 thread0.recursion.time.avg=0.360357 thread0.recursion.time.median=0.16633 thread0.tcpusage=0

thread1.num.queries=0 thread1.num.queries\_ip\_ratelimited=0 thread1.num.cachehits=0 thread1.num.cachemiss=0 thread1.num.prefetch=0 thread1.num.zero\_ttl=0 thread1.num.recursivereplies=0 thread1.requestlist.avg=0 thread1.requestlist.max=0 thread1.requestlist.overwritten=0 thread1.requestlist.exceeded=0 thread1.requestlist.current.all=0 thread1.requestlist.current.user=0 thread1.recursion.time.avg=0.000000 thread1.recursion.time.median=0 thread1.tcpusage=0 thread2.num.queries=0 thread2.num.queries\_ip\_ratelimited=0 thread2.num.cachehits=0 thread2.num.cachemiss=0 thread2.num.prefetch=0 thread2.num.zero\_ttl=0 thread2.num.recursivereplies=0 thread2.requestlist.avg=0 thread2.requestlist.max=0 thread2.requestlist.overwritten=0 thread2.requestlist.exceeded=0 thread2.requestlist.current.all=0 thread2.requestlist.current.user=0 thread2.recursion.time.avg=0.000000 thread2.recursion.time.median=0 thread2.tcpusage=0 thread3.num.queries=0 thread3.num.queries\_ip\_ratelimited=0 thread3.num.cachehits=0 thread3.num.cachemiss=0 thread3.num.prefetch=0 thread3.num.zero\_ttl=0 thread3.num.recursivereplies=0 thread3.requestlist.avg=0 thread3.requestlist.max=0 thread3.requestlist.overwritten=0 thread3.requestlist.exceeded=0 thread3.requestlist.current.all=0 thread3.requestlist.current.user=0 thread3.recursion.time.avg=0.000000 thread3.recursion.time.median=0 thread3.tcpusage=0 total.num.queries=1997 total.num.queries\_ip\_ratelimited=0 total.num.cachehits=21 total.num.cachemiss=1976 total.num.prefetch=3 total.num.zero\_ttl=7 total.num.recursivereplies=1943 total.requestlist.avg=18.0273 total.requestlist.max=55 total.requestlist.overwritten=0 total.requestlist.exceeded=0 total.requestlist.current.all=25 total.requestlist.current.user=18

Can you confirm that all threads are being used to process traffic in 1.8.1?

PS: This bug can result in a denial of service due to pfSense running out of memory. This update needs to be released sooner rather than later.

## **#4 - 12/03/2018 04:38 PM - Tim Harman**

I can confirm I see the same after 2.4.4-p1

thread0.num.queries=6309 thread0.num.queries\_ip\_ratelimited=0 thread1.num.queries=0 thread1.num.queries\_ip\_ratelimited=0 total.num.queries=6309 total.num.queries\_ip\_ratelimited=0

That said, I don't have a previous record of this to state if it ever worked.

I only have 2 CPUs in this box, I assume that's why I don't see a "thread 3" as Isaac does.

## **#5 - 12/03/2018 04:45 PM - Tim Harman**

I found this on the unbound mailing list:<https://nlnetlabs.nl/pipermail/unbound-users/2018-October/010991.html>

I expected this to be related to so-reuseport and after setting that to 'no', things were back to normal (all threads handled queries again, queue size back to normal).

The also state it will be fixed 1.8.2 I tried setting this knob in custom settings but it gave me an error (and the doco for so-reuseport states it's a Linux only feature)

## **#6 - 12/03/2018 04:53 PM - Tim Harman**

I'm an idiot.

server: so-reuseport: no

#### In custom options works just fine.

#### It resolves the issue:

```
thread0.num.queries=34
thread0.num.queries_ip_ratelimited=0
thread1.num.queries=50
thread1.num.queries_ip_ratelimited=0
total.num.queries=84
```
## **#7 - 12/03/2018 05:08 PM - Isaac McDonald**

Did this make it into 2.4.4\_1 ?

#### **#8 - 12/03/2018 05:11 PM - Tim Harman**

Isaac McDonald wrote:

Did this make it into 2.4.4\_1 ?

Huh? We're discussing the bug right now, so I can't see how unless we went back in time :-)

Unbound 1.8.1 is part of 2.4.4-p1 (though it's actually been a released pfSense package for about a month).

I guess it might make sense for the pfSense team to roll out an updated 1.8.1 package with this flag set, but as of right now this "bug" still exists. You need to add the workaround in my previous comment to fix it.

## **#9 - 12/03/2018 05:21 PM - Isaac McDonald**

I was asking if:

### server: so-reuseport: no

was set in 2.4.4-p1. I guess the answer is no it did not. This is especially frustrating seeing as how I reported this issue several days ago via the forum. I'll use the bug tracker next time.

## **#10 - 12/09/2018 09:06 AM - Darin May**

Tim Harman wrote:

I'm an idiot.

## Been there, done that.

Should the advanced config be entered as two separate lines or concatenated together as in the existing entry in advanced settings?

server:include: /var/unbound/pfb\_dnsbl.\*conf

#### So it looks like:

server:so-reuseport: no

#### Or should it be as written:

server:

Are they equivalent? I'm unfamiliar with the settings notation if it matters or not.

## **#11 - 12/11/2018 03:54 PM - Ben Hohendorf**

As per my thread on reddit, [https://www.reddit.com/r/PFSENSE/comments/9wjjo2/sg3100\\_hard\\_crash/](https://www.reddit.com/r/PFSENSE/comments/9wjjo2/sg3100_hard_crash/)

After updating my sq3100 to the latest 2.4.4-RELEASE-p1,i re enabled Use SSL/TLS for outgoing DNS Queries to Forwarding Servers. My box then did the typical hard crash after a day.

Let me know if you need anything to help debug this.

## **#12 - 12/11/2018 04:27 PM - Tim Harman**

Ben Hohendorf wrote:

As per my thread on reddit, [https://www.reddit.com/r/PFSENSE/comments/9wjjo2/sg3100\\_hard\\_crash/](https://www.reddit.com/r/PFSENSE/comments/9wjjo2/sg3100_hard_crash/)

After updating my sg3100 to the latest 2.4.4-RELEASE-p1,i re enabled Use SSL/TLS for outgoing DNS Queries to Forwarding Servers. My box then did the typical hard crash after a day.

Let me know if you need anything to help debug this.

Ben you could try the

server: so-reuseport: no

in the advanced settings? As Isaac McDonald suggests, the lack of being threaded can cause a DoS (But note I have NO basis/evidence to support that claim!)

Regardless, this bug probably is not the right place to discuss your problems - I would go back to the forums and if a concrete reason for the problems you're experiencing can be found, another ticket specific to that issue should be raised.